# 1.2 Built-in Types of Data

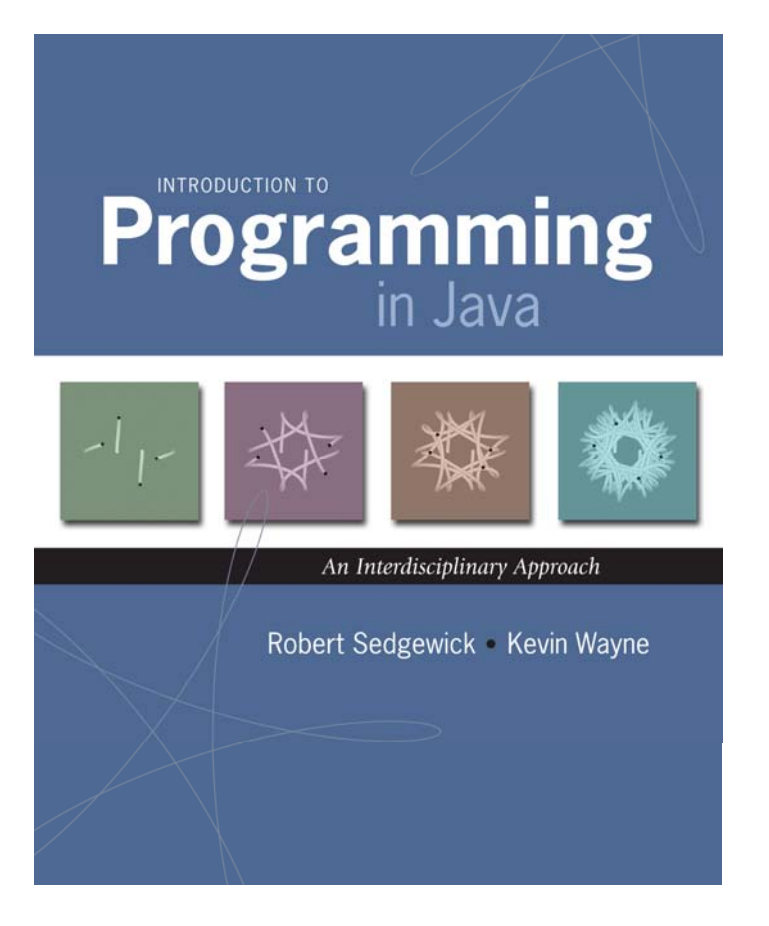

## Built-in Data Types

Data type. A set of values and operations defined on those values.

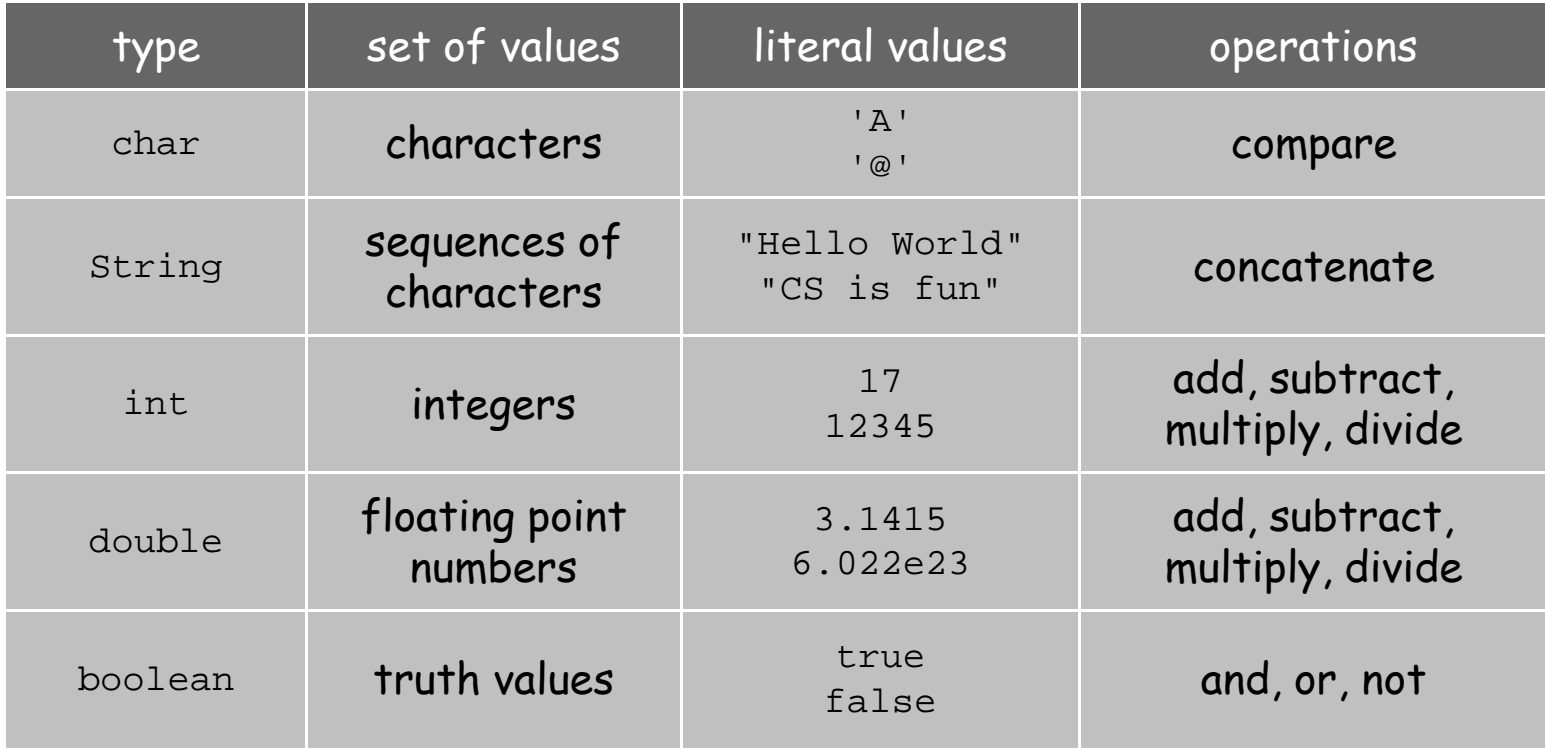

#### Basic Definitions

Variable. A name that refers to a value. Assignment statement. Associates a value with a variable.

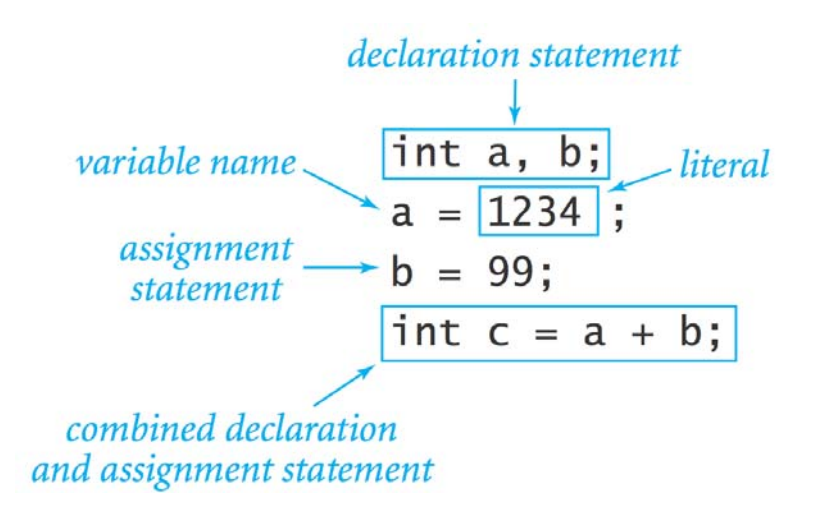

#### Trace

Trace. Table of variable values after each statement.

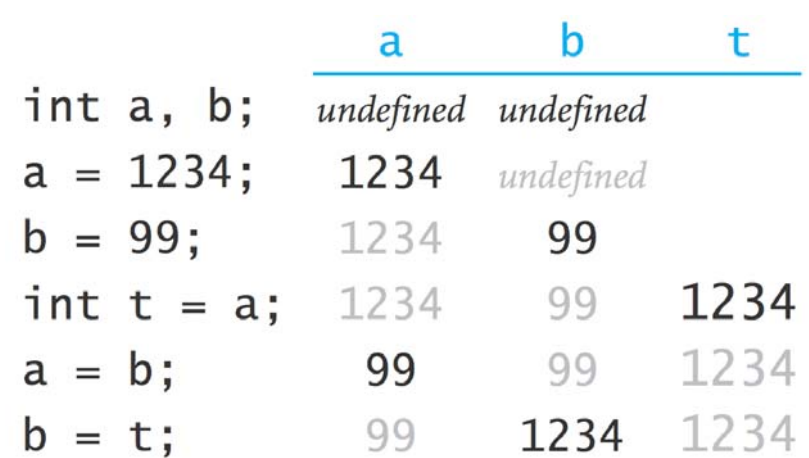

# Text

#### Text

#### **String** data type. Useful for program input and output.

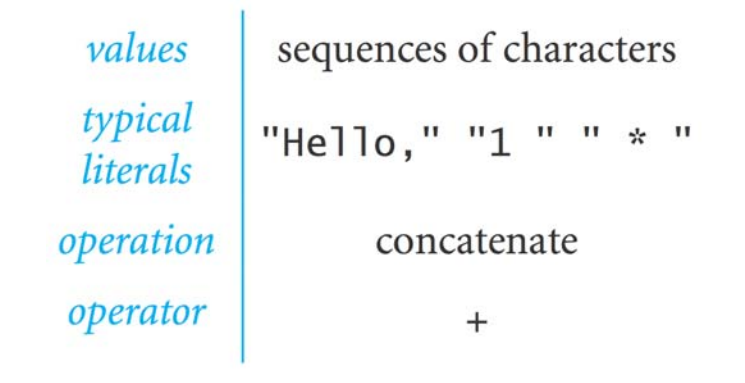

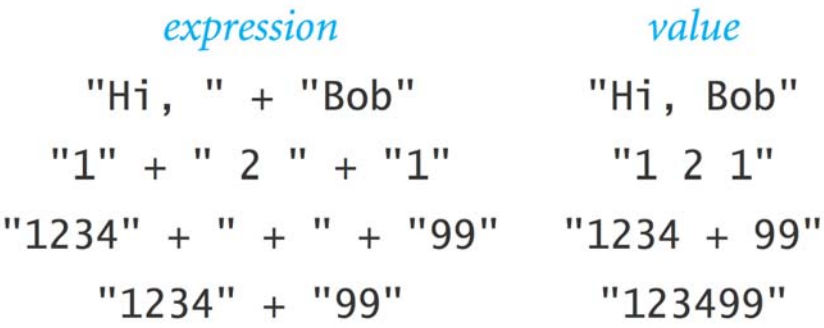

#### Subdivisions of a Ruler

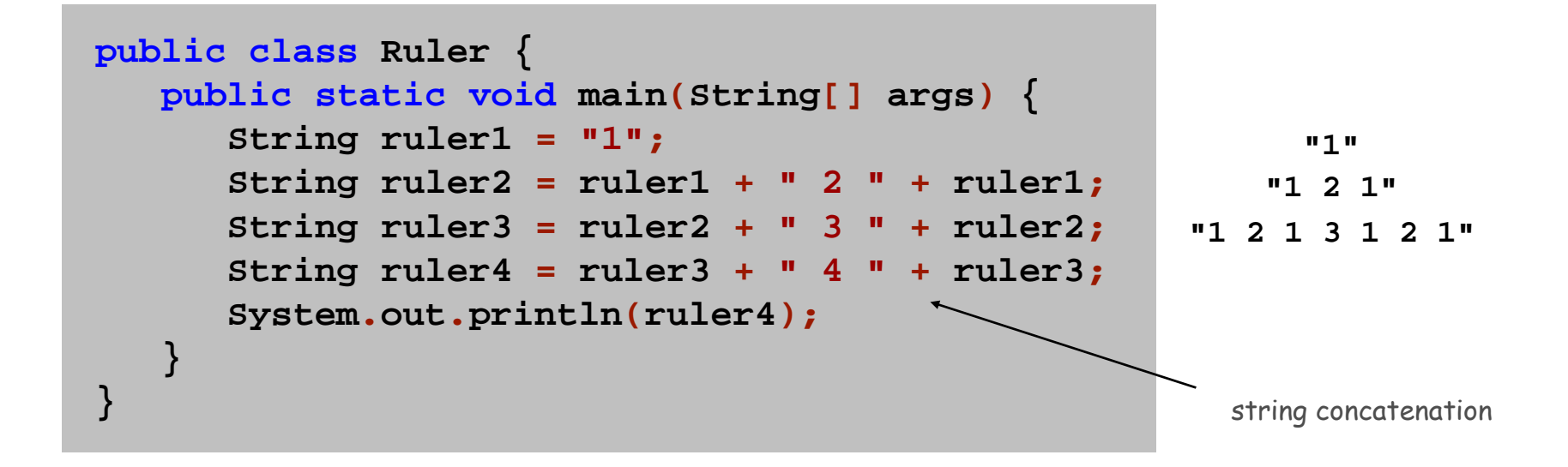

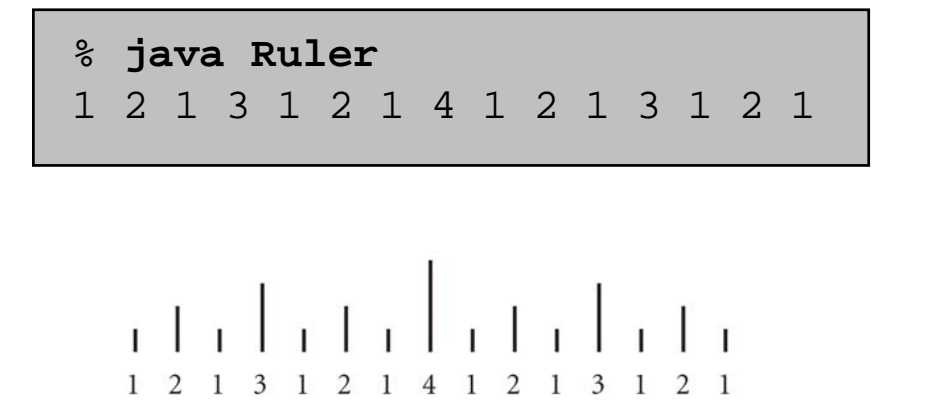

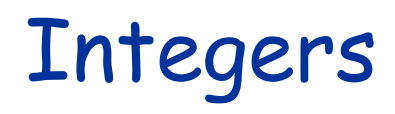

#### Integers

#### **int** data type. Useful for expressing algorithms.

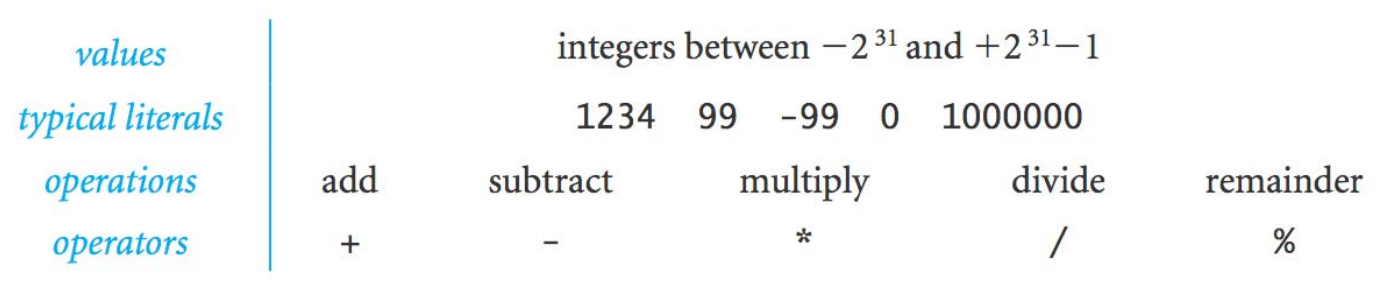

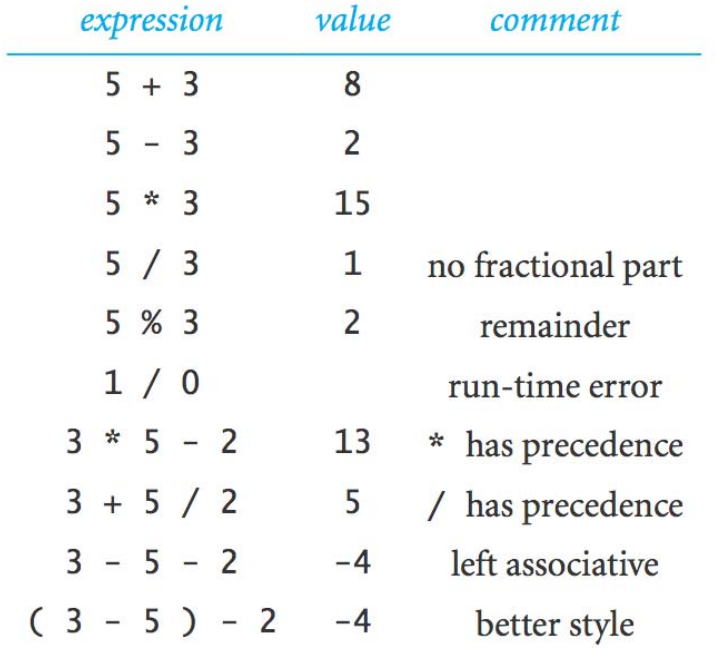

#### Integer Operations

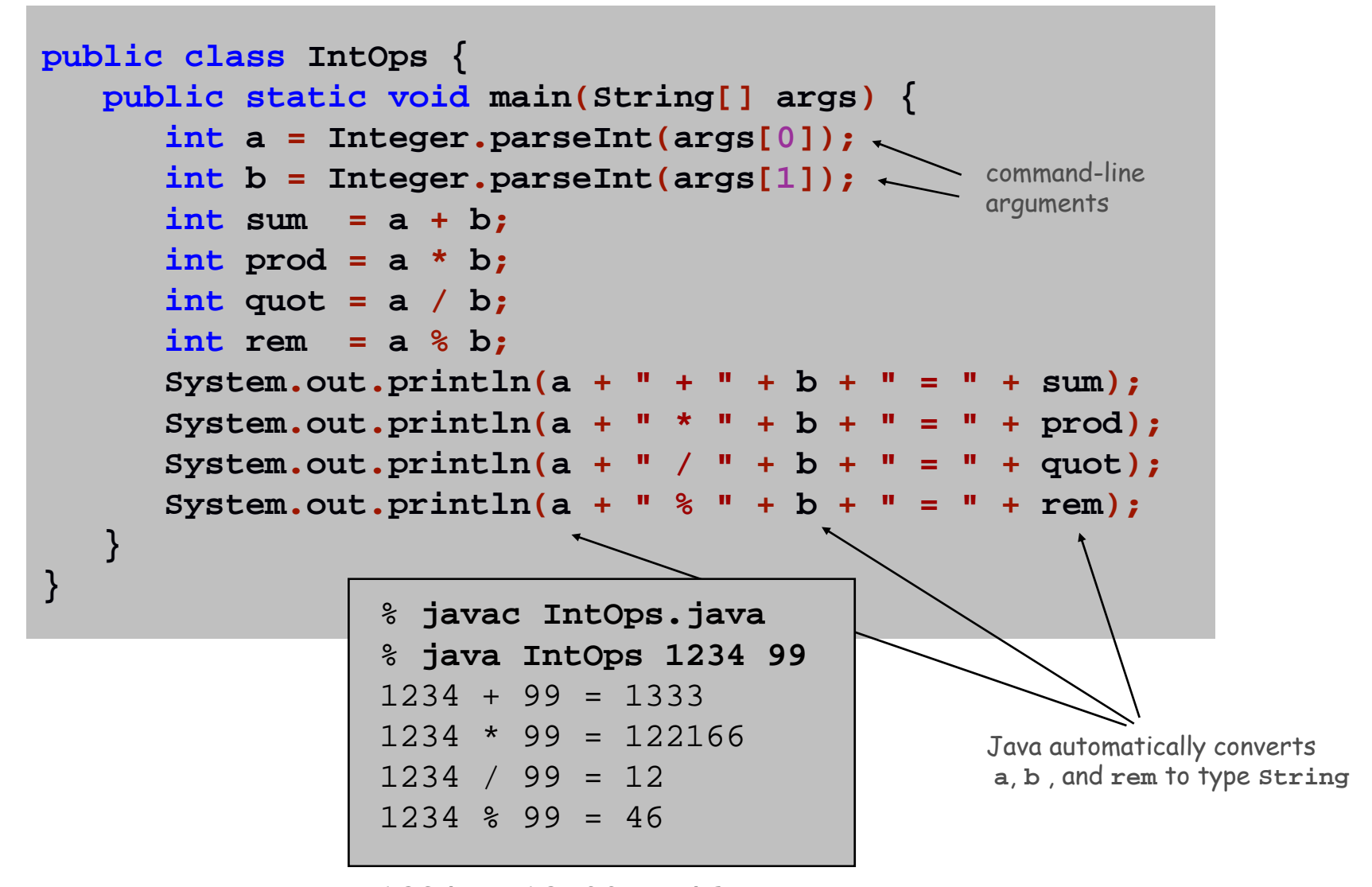

 $1234 = 12*99 + 46$ 

# Floating-Point Numbers

#### Floating-Point Numbers

#### **double** data type. Useful in scientific applications.

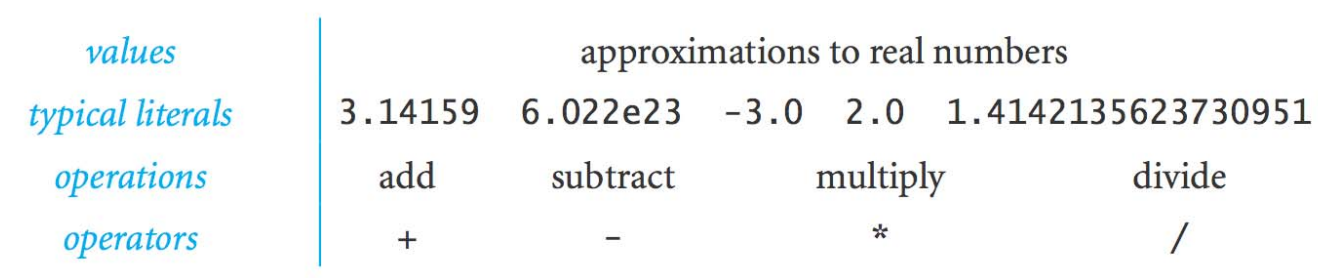

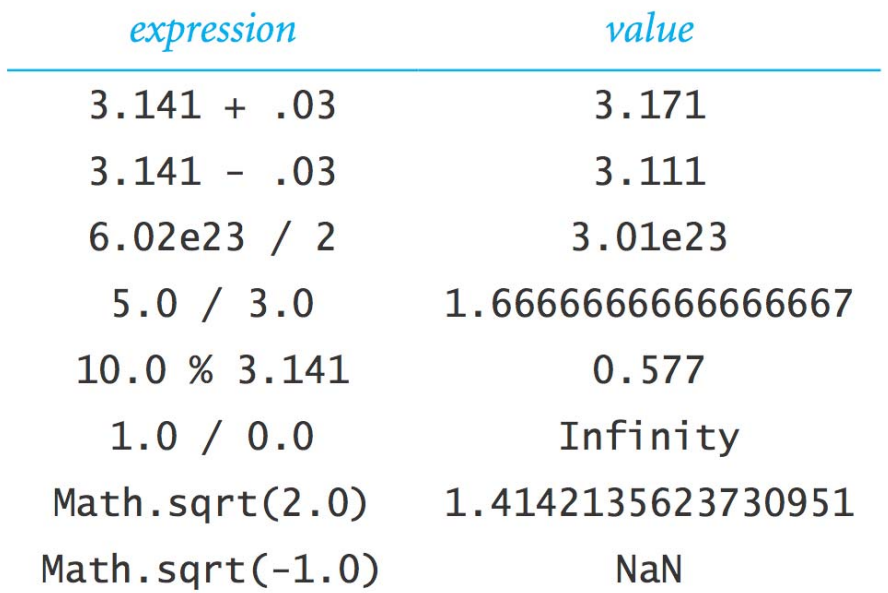

### Math Library

public class Math

|                                                                            |  | double abs(double a)     |  |  |  | absolute value of a                                 |
|----------------------------------------------------------------------------|--|--------------------------|--|--|--|-----------------------------------------------------|
|                                                                            |  |                          |  |  |  | double $max(double a, double b)$ maximum of a and b |
|                                                                            |  |                          |  |  |  | double min(double a, double b) minimum of a and b   |
| Note 1: abs(), max(), and min() are defined also for int, long, and float. |  |                          |  |  |  |                                                     |
|                                                                            |  | double sin(double theta) |  |  |  | sine function                                       |
|                                                                            |  | double cos(double theta) |  |  |  | cosine function                                     |
|                                                                            |  | double tan(double theta) |  |  |  | tangent function                                    |

Note 2: Angles are expressed in radians. Use toDegrees () and toRadians () to convert. Note 3: Use asin(), acos(), and atan() for inverse functions.

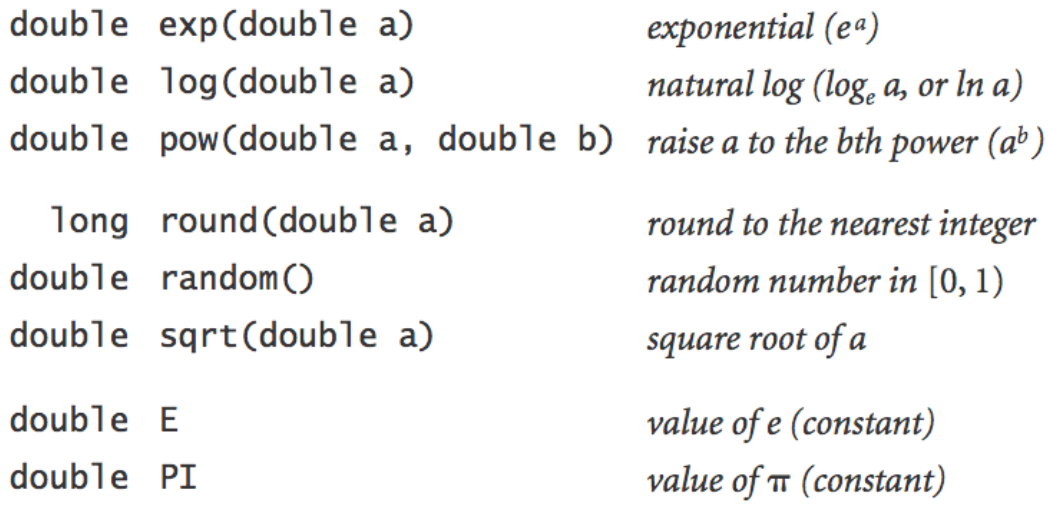

See booksite for other available functions.

Excerpts from Java's mathematics library

### Quadratic Equation

Ex. Solve quadratic equation  $x^2 + bx + c = 0$ .

$$
roots = \frac{-b \pm \sqrt{b^2 - 4c}}{2}
$$

```
public class Quadratic {
   public static void main(String[] args) {
      // parse coefficients from command-line
      double b = Double.parseDouble(args[0]);
      double c = Double.parseDouble(args[1]);
      // calculate roots
      double discriminant = b*b - 4.0*c;
      double d = Math.sqrt(discriminant);
      double root1 = (-b + d) / 2.0;
      double root2 = (-b - d) / 2.0;
      // print them out
      System.out.println(root1);
      System.out.println(root2);
} }
```
### Testing

Testing. Some valid and invalid inputs.

```
% java Quadratic –3.0 2.0
2.01.0% java Quadratic –1.0 –1.0
1.618033988749895
golden ratio
-0.6180339887498949% java Quadratic 1.0 1.0
NaNNaN% java Quadratic 1.0 hello
java.lang.NumberFormatException: hello
% java Quadratic 1.0
java.lang.ArrayIndexOutOfBoundsException
                          command-line arguments
    not a number
                                                  x^2 - 3x + 2x^2 - x - 1x^2 + x + 1
```
# Booleans

#### Booleans

**boolean** data type. Useful to control logic and flow of a program.

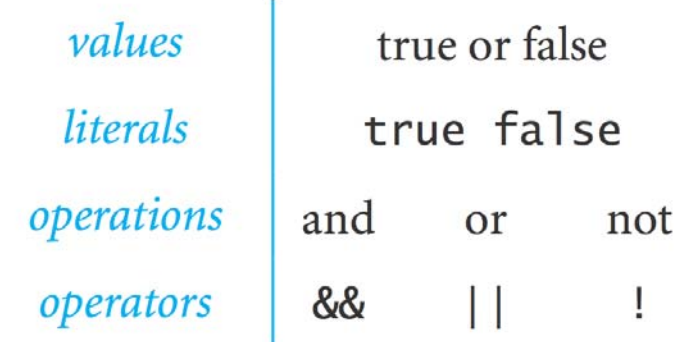

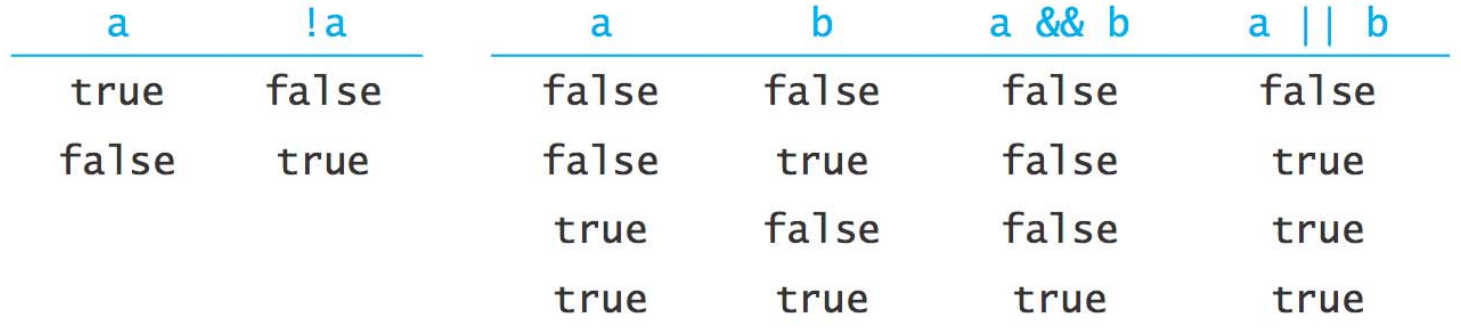

Truth-table definitions of boolean operations

#### Comparisons

Comparisons. Take operands of one type and produce an operand of type boolean.

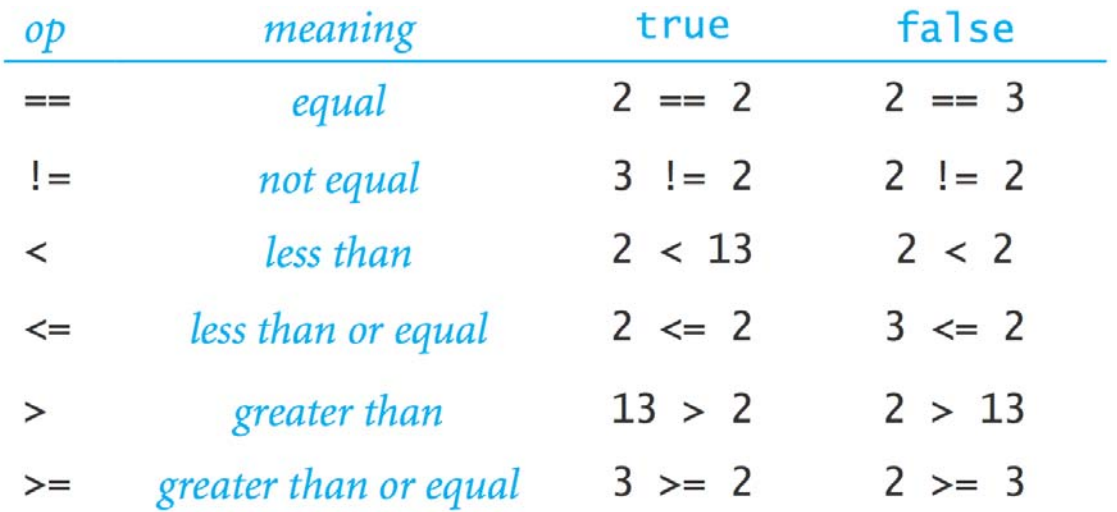

 $(b*b - 4.0*a*c) \ge 0.0$ non-negative discriminant?  $(year % 100) == 0$ beginning of a century? legal month?  $(month > = 1)$  &&  $(month < = 12)$ 

## Leap Year

- Q. Is a given year a leap year?
- A. Yes if either (i) divisible by 400 or (ii) divisible by 4 but not 100.

```
public class LeapYear {
   public static void main(String[] args) {
      int year = Integer.parseInt(args[0]);
      boolean isLeapYear;
      // divisible by 4 but not 100
      isLeapYear = (year % 4 == 0) && (year % 100 != 0);
      // or divisible by 400
      isLeapYear = isLeapYear || (year % 400 == 0);
      System.out.println(isLeapYear);
   }
} 
                                            % java LeapYear 2004
                                            true% java LeapYear 1900
                                            false% java LeapYear 2000
                                            true
```
# Type Conversion

## Type Conversion

Type conversion. Convert from one type of data to another.

- Automatic: no loss of precision; or with strings.
- Explicit: cast; or method.

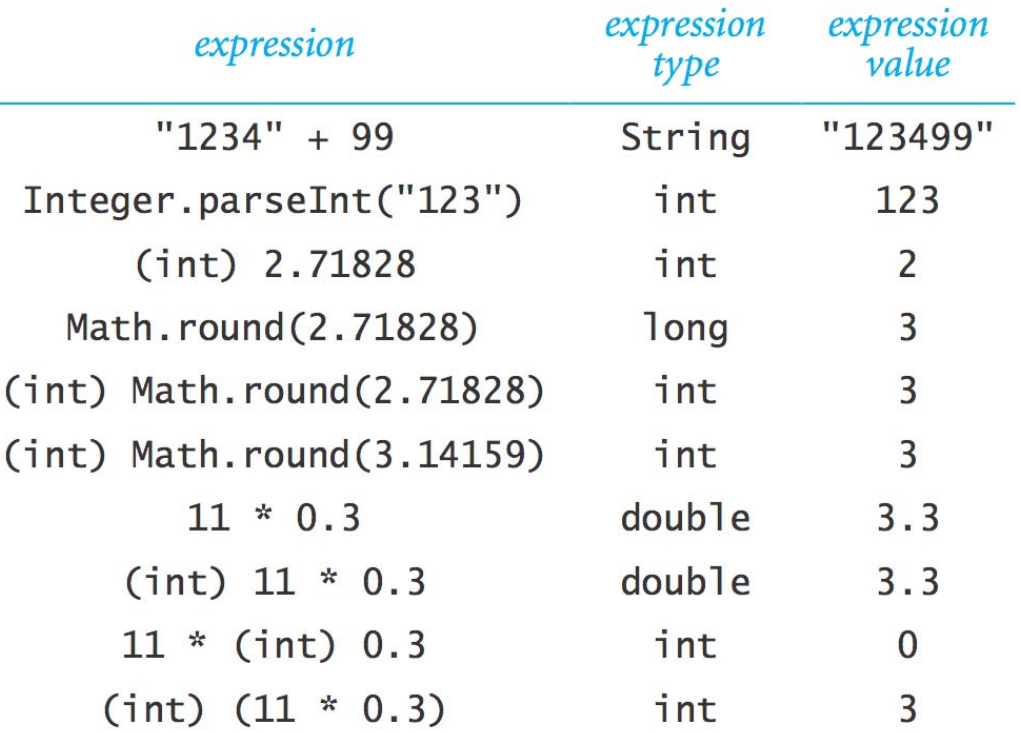

### Random Integer

Ex. Generate a pseudo-random number between  $0$  and  $N-1$ .

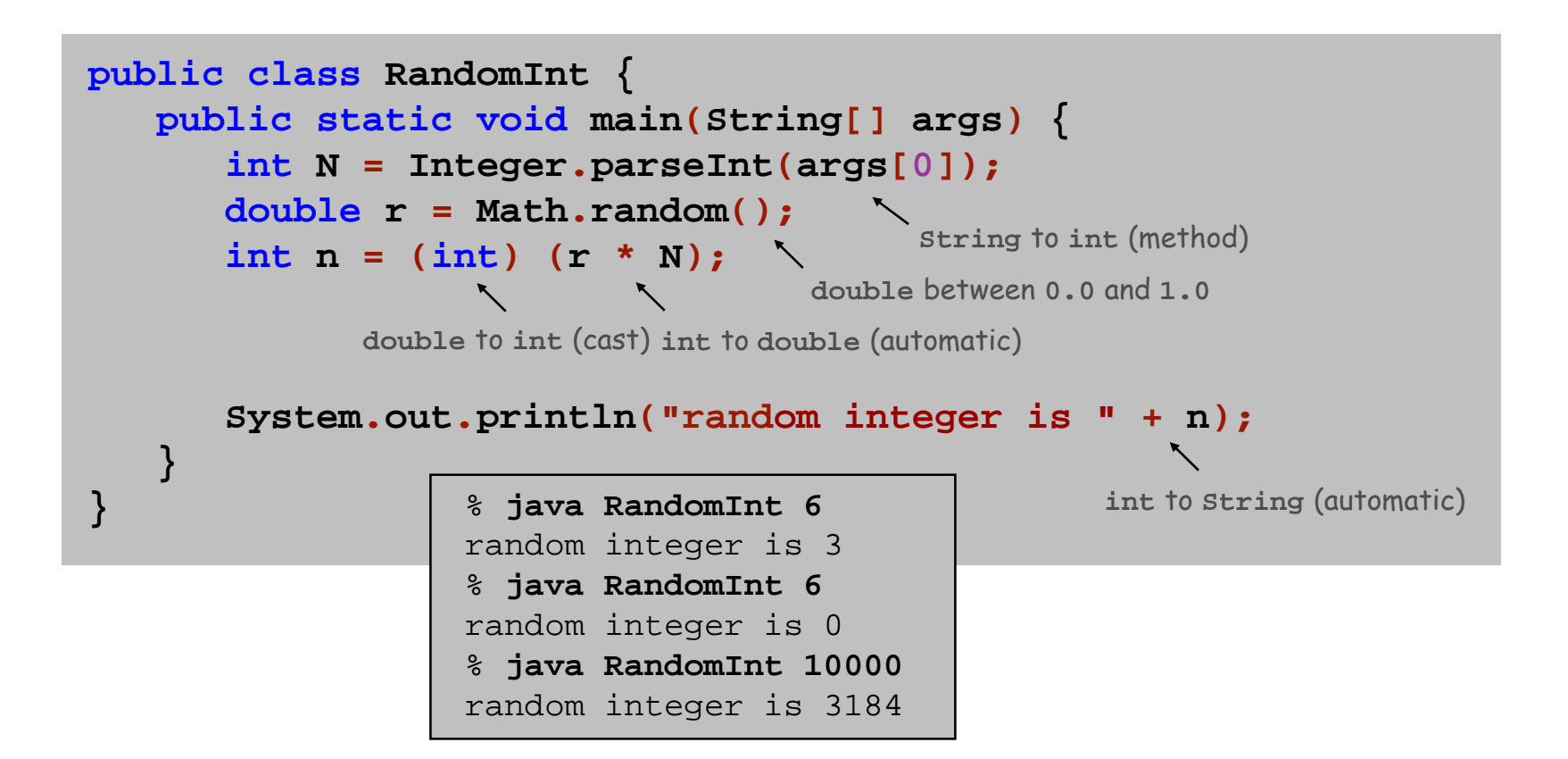

### Summary

#### A data type is a set of values and operations on those values.

- . String text processing.
- double, int mathematical calculation.
- . boolean decision making.

#### Be aware.

- . Declare type of values.
- Convert between types when necessary.
- In 1996, Ariane 5 rocket exploded after takeoff because of bad type conversion.

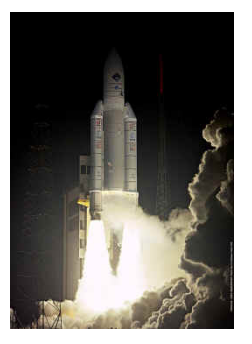

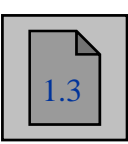

# Extra Slides

# Initializing Variables

- Q. What happens if I forget to initialize the variable a or  $b$ ?
- $\mathbf{r}$ Java compiler does not allow this.
- $\mathbf{u}$  . Caveat: in other languages, variable initialized to arbitrary value.

Q. What is default value for Registrar's room assignment variables?

# Initializing Variables

- Q. What happens if I forget to initialize the variable a or b?
	- $\blacksquare$ Java compiler does not allow this.
	- Caveat: in other languages, variable initialized to arbitrary value.

Q. What is default value for Registrar's room assignment variables? A. 61 Nassau Street.

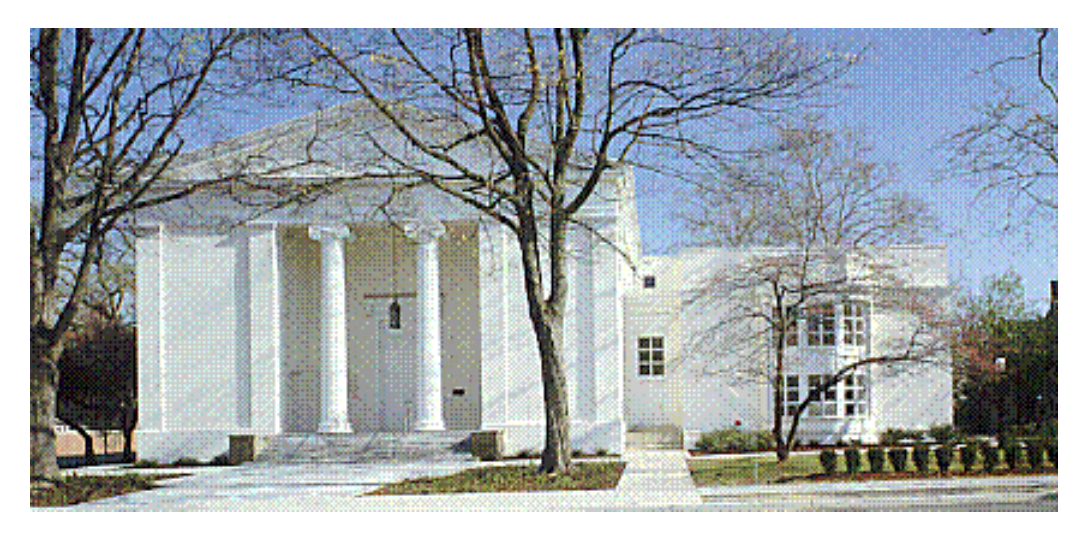

Nassau Presbyterian Church